## **WashU Epigenome Browser - Feature # 158**

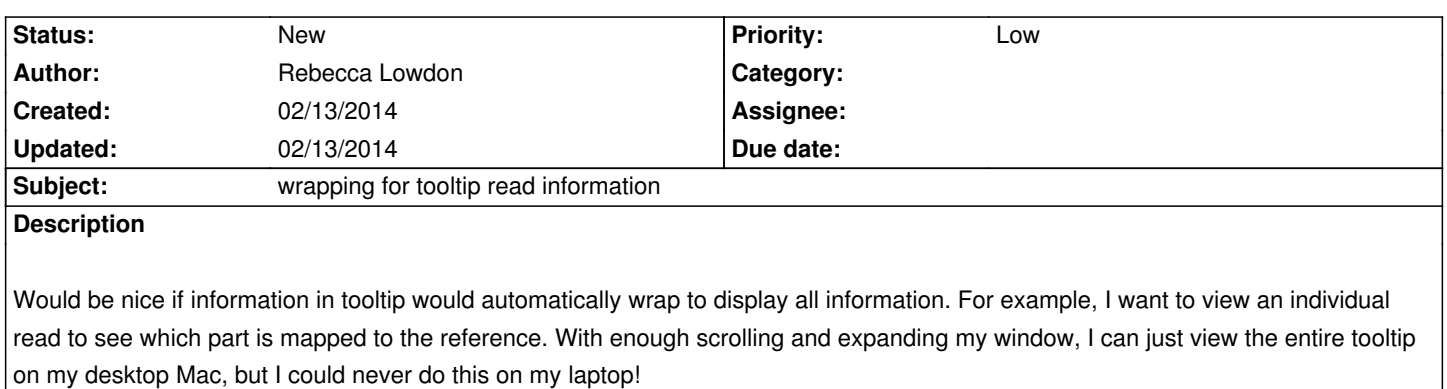

*Low priority.*

## **History**

## **#1 - 02/13/2014 05:59 pm - Daofeng Li**

*good suggestion :)*

## **Files**

*Screen Shot 2014-02-13 at 3.13.51 PM.png 120.3 kB 02/13/2014 Rebecca Lowdon*